### УПРАВЛЕНИЕ ОБРАЗОВАНИЯ АДМИНИСТРАЦИИ ГОРОДСКОГО ОКРУГА ГОРОДА РАЙЧИХИНСКА АМУРСКОЙ ОБЛАСТИ

# **МУНИЦИПАЛЬНОЕ ОБЩЕОБРАЗОВАТЕЛЬНОЕ АВТОНОМНОЕ УЧ-РЕЖДЕНИЕ СРЕДНЯЯ ОБЩЕОБРАЗОВАТЕЛЬНАЯ ШКОЛА № 1 ГОРОДСКОГО ОКРУГА ГОРОДА РАЙЧИХИНСКА АМУРСКОЙ ОБЛАСТИ**

Принята на заседании педагогического совета  $or \ll 14$  > 01 2022 r. Протокол №

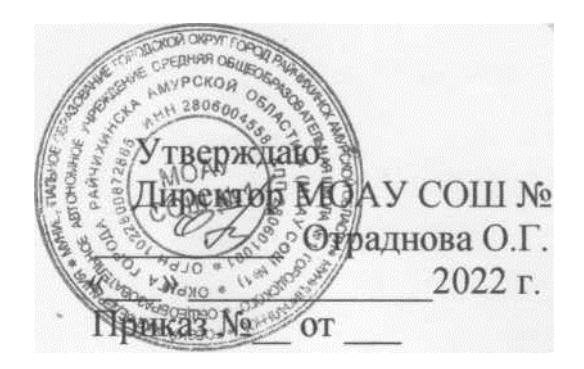

**Дополнительная общеобразовательная общеразвивающая программа технической направленности «ВИРТУАЛЬНЫЙ МИР»**  *стартовый уровень* **Возраст обучающихся 10 – 17 лет Срок реализации 1 год**

> Автор составитель: Кузнецова Анастасия Николаевна Учитель математики, информатики

г. Райчихинск 2022 год

# **СОДЕРЖАНИЕ**

### **1.Раздел I «Комплекс основных характеристик программы**

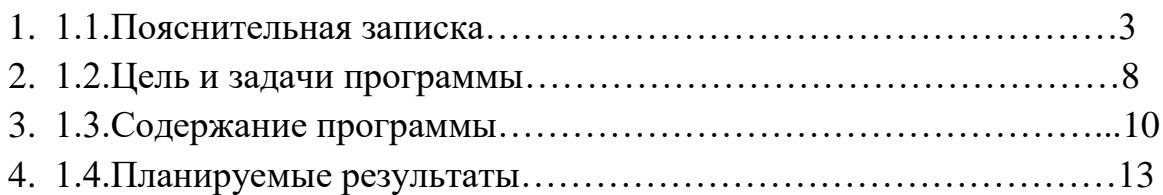

## **2. Раздел II «Комплекс организационно – педагогических условий»**

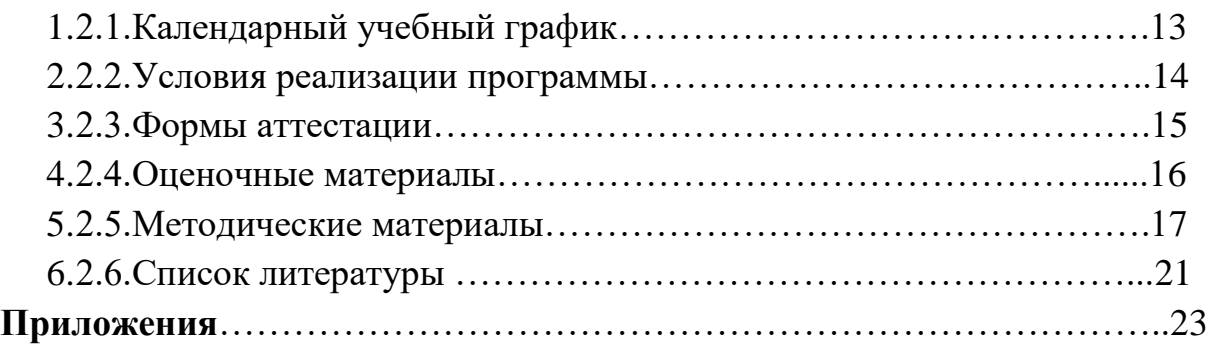

### **Раздел №1. «Комплекс основных характеристик программы»**

#### **1.1. Пояснительная записка**

Дополнительная общеобразовательная общеразвивающая программа «Виртуальный мир» **технической направленности ознакомительного уровня.**

Использование 3D моделей предметов реального мира – это важное средство для передачи информации, которое может существенно повысить эффективность обучения, а также служить отличной иллюстрацией при проведении докладов, презентаций, рекламных кампаний. Трехмерные модели – обязательный элемент проектирования современных транспортных средств, архитектурных сооружений, интерьеров. Одно из интересных применений компьютерной 3D-графики и анимации - спецэффекты в современных художественных и документальных фильмах.

Программа по виртуальному миру реализуется в соответствии с основными нормативными документами:

- Федеральный Закон от 29.12.2012г. № 273-ФЗ «Об образовании в Российской Федерации» (далее – ФЗ);

- Федеральный закон РФ от 24.07.1998 № 124-ФЗ «Об основных гарантиях прав ребенка в Российской Федерации» (в редакции 2013 г.);

- Стратегия развития воспитания в РФ на период до 2025 года (распоряжение Правительства РФ от 29 мая 2015 г. № 996-р);

- Постановление Главного государственного санитарного врача РФ от 04.07.2014г. № 41 «Об утверждении СанПиН 2.4.4.3172-14 «Санитарно- эпидемиологические требования к устройству, содержанию и организации режима работы образовательных организаций дополнительного образования детей» (далее – СанПиН);

- Постановление Главного государственного санитарного врача РФ от 15 мая 2013 г. N 26 "Об утверждении СанПиН 2.4.1.3049-13 "Санитарноэпидемиологические требования к устройству, содержанию и организации ре-

жима работы дошкольных образовательных организаций" (с изменениями и дополнениями);

- Санитарно-эпидемиологические требования к условиям и организации обучения и воспитания в организациях, осуществляющих образовательную деятельность по адаптированным основным общеобразовательным программам для обучающихся с ограниченными возможностями здоровья / СанПиН 2.4.2.3286-15 // Постановление главного государственного санитарного врача Российской Федерации от 10.07.2015 № 26;

- Концепция развития дополнительного образования детей (распоряжение Правительства РФ от 04.09.2014г. № 1726-р) (далее - Концепция);

- Паспорт федерального проекта "Успех каждого ребенка" (утвержден на заседании проектного комитета по национальному проекту "Образование" 07 декабря 2018 г., протокол № 3);

- Приказ Министерства образования и науки Российской Федерации от 23.08.2017 г. № 816 «Об утверждении Порядка применения организациями, осуществляющими образовательную деятельность, электронного обучения, дистанционных образовательных технологий при реализации образовательных программ»;

- Приказ Министерства труда и социальной защиты Российской Федерации от 05.05.2018 № 298 "Об утверждении профессионального стандарта "Педагог дополнительного образования детей и взрослых";

- Приказ Министерства просвещения Российской Федерации от 09.11.2018 г. № 196 «Об утверждении Порядка организации и осуществления образовательной деятельности по дополнительным общеобразовательным программам» (далее – Порядок);

- Приказ Министерства просвещения Российской Федерации от 03.09.2019 № 467 «Об утверждении Целевой модели развития региональных систем дополнительного образования детей»;

- Приказ Министерства просвещения Российской Федерации от 13.03.2019 № 114 «Об утверждении показателей, характеризующих общие критерии оценки качества условий осуществления образовательной деятельности организациями, осуществляющими образовательную деятельность по основным общеобразовательным программам, образовательным программам среднего профессионального образования, основным программам профессионального обучения, дополнительным общеобразовательным программам».

Методических рекомендаций по организации и реализации учебной работы по дополнительным общеобразовательным программам (Приказ ГАУ ДПО «АмИРО» от 15.08.20 №278).

- Устава МОАУСОШ №1.

#### **Актуальность.**

Данная программа предназначена для детей подросткового школьного возраста (10 – 17 лет). Соответственно по данной программе в объединении могут заниматься дети из разных классов, как мальчики, так и девочки.

Данная программа связана с процессом информатизации и необходимостью для каждого человека овладеть новейшими информационными технологиями для адаптации в современном обществе и реализации в полной мере своего творческого потенциала. Любая творческая профессия требует владения современными компьютерными технологиями. Результаты технической фантазии всегда стремились вылиться на бумагу, а затем и воплотиться в жизнь. Если раньше, представить то, как будет выглядеть дом или интерьер комнаты, автомобиль или теплоход мы могли лишь по чертежу или рисунку, то с появлением компьютерного трехмерного моделирования стало возможным создать объемное изображение спроектированного сооружения. Оно отличается фотографической точностью и позволяет лучше представить себе, как будет выглядеть проект, воплощенный в жизни и своевременно внести определенные коррективы. 3D модель обычно производит гораздо большее впечатление, чем все остальные способы презентации будущего проекта. Передовые технологии позволяют добиваться потрясающих (эффективных) результатов.

### **Адресат программы**

Данная программа предназначена для детей подросткового возраста (10 – 17 лет). Соответственно по данной программе в объединении могут заниматься дети из разных классов, как мальчики, так и девочки.

Разнообразие 3D моделирования позволяет заниматься с обучающими разного возраста и по разным направлениям (конструирование, программирование, моделирование физических процессов и явлений). Так как конструктор 3D имеет большое количество вариантов конструкций и программирования к ним, соответственно максимально расширяются возрастные рамки.

### **Отличительные особенности и новизна программы**.

Уже сейчас в современном производстве и промышленности востребованы специалисты, обладающие знаниями в этой области. Целесообразность изучения данного курса определяется быстрым внедрением цифровой техники в повседневную жизнь и переходом к новым технологиям обработки информации. Учащиеся получают начальные навыки трехмерного моделирования, которые повышают их подготовленность к жизни в современном мире.

Сферы применения 3D-графики продолжают расширяться с каждым днём, а специалисты, владеющие навыками создания 3D-моделей, востребованы на рынке труда. Изучение трехмерной графики углубляет знания, учащихся о методах и правилах графического отображения информации, развивает интерес к разделам инженерной графики, начертательной геометрии, черчению, компьютерным графическим программам, к решению задач моделирования трехмерных объектов. У учащихся формируются навыки и приемы решения графических и позиционных задач.

Дополнительная общеобразовательная общеразвивающая программа «Виртуальный мир» предназначена для школьников, желающих продолжить изучение способов и технологий моделирования трехмерных объектов с помощью свободного программного обеспечения Blender.

Blender – программа для создания трехмерной компьютерной графики. Это не только моделирование, но и анимация, создание игр, обработка видео-

материалов. Изучение данной программы поможет учащимся в дальнейшем решать сложные задачи, встречающиеся в деятельности конструктора, архитектора, дизайнера, проектировщика трехмерных интерфейсов, а также специалиста по созданию анимационных 3D-миров для рекламной и кинематографической продукции.

**Новизна:** работа с 3D графикой – одно из самых популярных направлений использования персонального компьютера, причем занимаются этой работой не, только профессиональные художники и дизайнеры. В наше время трехмерной картинкой уже никого не удивишь. А вот печать 3D моделей на современном оборудовании – дело новое. Люди осваивают азы трехмерного моделирования достаточно быстро и начинают применять свои знания на практике.

**Педагогическая целесообразность**. В процессе освоения программы у обучающихся формируется ценностное отношение к техническому творчеству, развиваются креативность, познавательная самостоятельность, что является основополагающим в обучении и воспитании подрастающего поколения. Обучение данной программе основано на принципах интеграции теоретического обучения с процессами практической, исследовательской, самостоятельной научной деятельности воспитанников и технико-технологического конструирования.

**В подростковом возрасте** продолжает развиваться теоретическое мышление. В процессе 3D моделирования у обучающихся развивается познавательный интерес, способ умственных действий: сравнение, обобщение, классификация и др. они проявляют способности к абстрагированию.

**Состав группы** постоянный **Формы обучения**: очная **Объем и срок реализации программы** Продолжительность реализации программы – один год. Количество учебных часов в год – 72 ч.

#### **Организационные формы обучения***.*

Занятия проводятся всем составом.

Группы формируются из обучающихся разного возраста.

Состав группы обучающихся – постоянный.

### **Режим занятий:**

Занятия проводятся 1 раз в неделю по 2 академических часа.

### **Особенности организации образовательного процесса**

Последовательность изложения тем и количество времени корректируется календарным планом и может быть изменено в зависимости от индивидуальных способностей детей.

**Основной формой организации учебного процесса** является групповое, индивидуально-групповое занятие.

### **1.2 Цель и задачи программы**

**Цель данной программы**: обеспечить условий для изучения основ 3D моделирования, развития научно-технического и творческого потенциала личности ребёнка, развить творческие и дизайнерские способности обучающихся.

### **Задачи:**

### **Обучающие:**

освоить создание сложных трехмерных объектов;

 получить навык работы с текстурами и материалами для максимальной реалистичности, используя движок Cycles Blender;

 получить начальные сведения о процессе анимации трехмерных моделей, используя Аrmature;

получить навык трехмерной печати.

### **Развивающие:**

создавать трехмерные модели;

работать с 3D принтером, 3D сканером.

 развивать образное, техническое мышление и умение выразить свой замысел;

 развивать умения работать по предложенным инструкциям по сборке моделей;

развивать умения творчески подходить к решению задачи;

 стимулировать мотивацию обучающихся к получению знаний, помогать формировать творческую личность ребенка.

способствовать развитию интереса к технике, моделированию,

### **Воспитательные:**

 выявить заинтересованных обучающихся, проявивших интерес к знаниям по освоению 3d моделирования.

 оказать помощь в формировании устойчивого интереса к построению моделей с помощью 3d-принтера.

 в процессе создания моделей научить объединять реальный мир с виртуальным, это повысит уровень пространственного мышления, воображения.

 воспитывать умственные и волевые усилия, концентрацию внимания, логичность и развитого воображения.

### **1.3. Содержание программы**

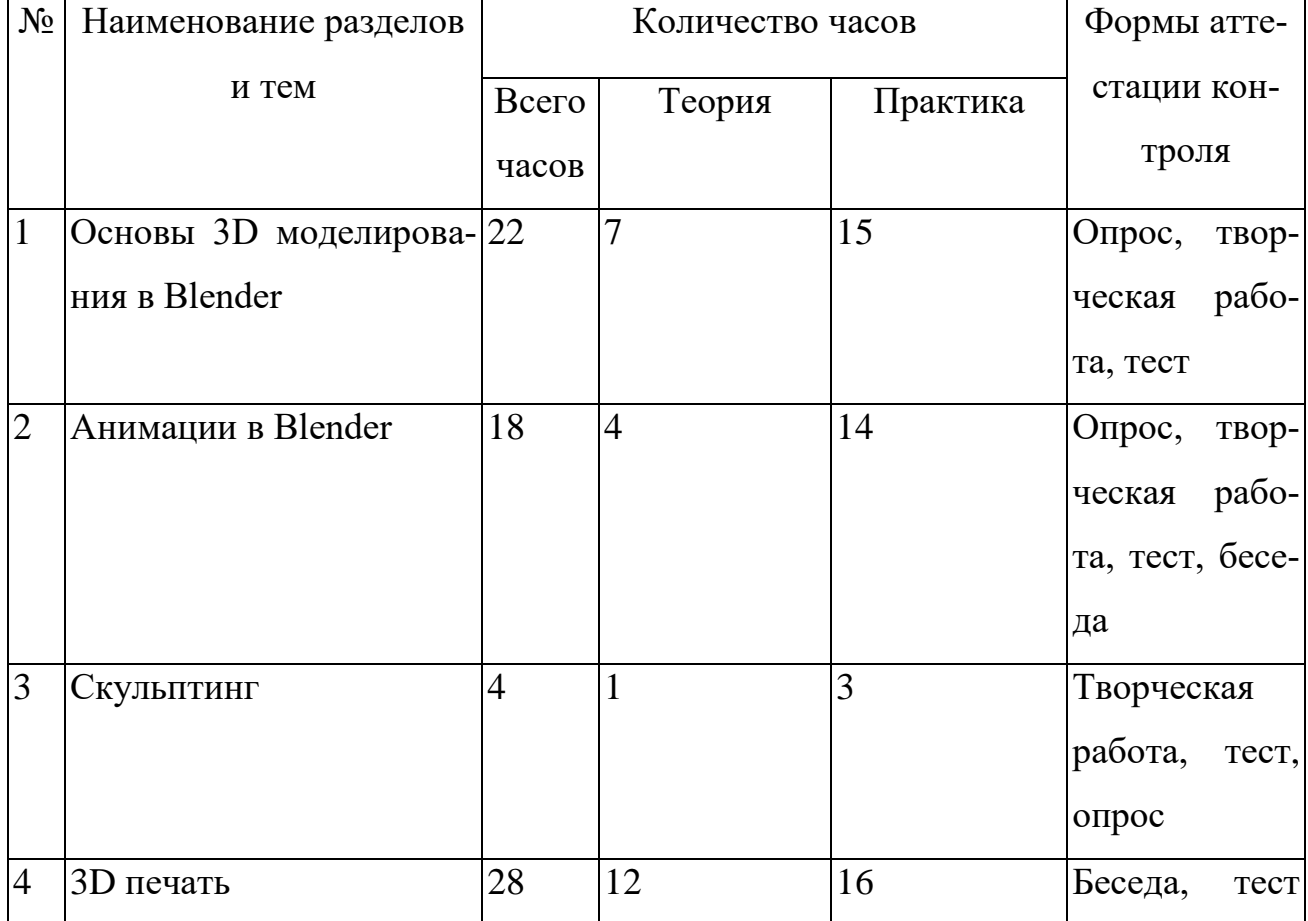

### **УЧЕБНЫЙ ПЛАН**

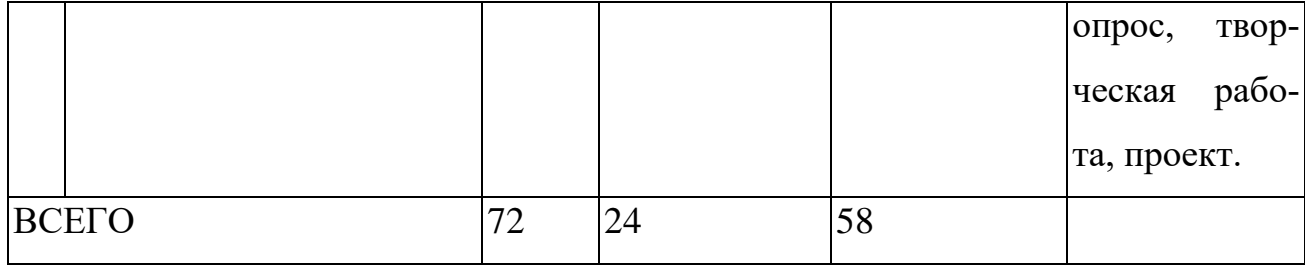

**Содержание программы (1 года обучения)**

Количество часов в течение года 72

### **Раздел 1 Основы 3D моделирования в Blender – 22 часа**

Теория

Техника безопасности. Интерфейс и конфигурация программ компьютерной графики. Система окон в Blender. 17 типов окон. Blender на русском. Перемещение, вращение, масштабирование. Дублирование объектов в Blender и знакомство с горячими клавишами. Что такое камера, для чего она нужна и как визуализировать 3D модели. Источники света: точка, солнце, прожектор, полусфера, прожектор. Реальное ускорение моделирования в blender. Работа с массивами. Экструдирование, модификаторы "Винт" и "Отражение", Shift+TAB переключение между режимами полисетки (вершина, ребро и грань). Перемещение между слоями, "редактор UV изображений". Растворение вершин и рёбер, нарезка ножом (К), инструменты удаления. Создание реалистичных объектов,UV карта для размещения текстуры. UV развертка, разрезы Ctrl+R, подразделение поверхностей W. Импортирование объектов в Blender, настройка материалов.

Практика

Настройка рабочего стола. Русифицирование программы. «Делаем снеговика из примитивов». «Создание счетов, стола и стульев». «Создание рендер студии». «Создание сцены с массивами». «Создаем шахматы и шахматную доску». «Создание самого популярного бриллианта КР-57». «Создание банана». «Создание травы». «Храм Христа Спасителя», «Средневековый замок», «Эйфелева башня», «Тадж-Махал», и т.д..

Формы контроля

*Творческая работа № 1 «Создание архитектурного объекта по выбору»*

### **II РАЗДЕЛ. Анимации в Blender - 18 часов**

Теория

Создание простейшей анимации. Теория относительности и родительские связи. Ограничители и модификаторы и применение в анимации. Редактор графов, модификатор анимации Cycles. Анимация и ключевые формы (ShaprKeys), искажение объекта при помощи Lattice. Моделирование робота, создание ригга для последующей анимации и его анимация.

Практика

«Анимация санок и автомобиля». «Анимация параллельного слалома». «Анимация полёт ракеты и ветряной мельницы**».** «Анимация будильника». «Анимация робота-собаки**».**

Формы контроля

*Творческая работа № 2 «Создание анимации игрушки»*

### **III РАЗДЕЛ. Скульптинг – 4 часа**

Теория

Кисти (Blob) Шарик, (Brushи SculptDraw), скульптурное рисование, (Clay) глина, (ClayStrips) глиняные полосы, (Crease) складка, (Fill/Deepen) наполнение/углубление, (Flatten/Contrast) выравнивание/контраст, (Grab) перетаскивание, (Inflate/Deflate) вспучивание/вздутие.

Практика

«Моделируем фигуры персонажа». «Моделируем продукты питания».

Формы контроля

*Творческая работа № 3 «Скульптинг сувенира»*

### **IV РАЗДЕЛ. 3D печать – 28 часов**

Теория

Доступность 3D печати в архитектуре, строительстве, мелкосерийном производстве, медицине, образовании, ювелирном деле, полиграфии, изготовлении рекламной и сувенирной продукции. Основные сферы применения 3D печати в наши дни. Принципы, возможности, расходные материалы. Стереолитография (StereoLithographyApparatus, SLA). Выборочное лазерное спекание (SelectiveLaserSintering, SLS). Метод многоструйного моделирования (MultiJetModeling, MJM). Расположение окон, переключение и как сохранениеединиц измерения.Настройки проекта и пользовательские настройки. Значение Screen для параметра Scale. Неманифолдная (не закрытая/не герметичная) геометрия 3D объекта. Non-manifold-геометрия. Прямой импорт данных. Типы файлов, открываемые напрямую в SolidEdge. Импорт файлов из сторонних CAD-систем с помощью промежуточных форматов. Самопересечения полигонов. Проверка на пригодность 3D моделей к печати, используя функциональность прогрыммы Blender 3D. Модификатор EdgeSplit, ОстрыЕ ребра (FlatShading), загаданный угол (SplitAngle), острые (MarkSharp). Сглаженные рёбра (Smooth), острыме (Flat). Режимы: EdgeAngle и SharpEdges. Быстрое автоматическое исправление STL файлов для 3D-печати. Загрузка STL файла и его предварительный анализ. Экспорт исправленного нового файла STL. Свес (Overhang). Печать точной модели. Усадка и диаметр экструзии расплава, диаметр экструзии. Заполнение детали при 3D печати. Разрешение файла. Расширенный список форматов, которые автоматически экспортируются в STL: STP, STEP, OFF, OBJ, PLY и непосредственно STL. Карта VertexColor. Экспорт моделей с правильными габаритами в формат .STL, а также в формат VRML с текстурами. Возможности запекания карт (дуффузных, нормалей, отражений, затенений и т.д.) в текстуру с одной модели на другую.

### Практика

«Правка модели». Послойноесклеиваниепленок (Laminated Object Manufacturing, LOM). Послойноенаплавление (Fusing Deposition Modeling, FDM). 3D Printing (3DP, 3D-печать). Расположение окон, переключение и как сохранениеединиц измерения.Настройки проекта и пользовательские настройки. Значение Screen для параметра Scale. «Правка модели».

Формы контроля

*Творческая работа № 4 «Печать модели по выбору»*

### **1.4. Планируемые результаты**

Учащиеся познакомятся с принципами моделирования трехмерных объектов, с инструментальными средствами для разработки трехмерных моделей и сцен, которые могут быть размещены в Интернете; получат навыки 3D-печати. Они будут иметь представление о трехмерной анимации; получат начальные сведения о сферах применения трехмерной графики, о способах печати на 3Dпринтере. Обучающиеся научатся самостоятельно создавать компьютерный 3Dпродукт. У обучающихся развивается логическое мышление, пространственное воображение и объемное видение. У них развивается основательный подход к решению проблем, воспитывается стремление к самообразованию, доброжелательность по отношению к окружающим, чувство товарищества, чувство ответственности за свою работу.

*Обучающиеся будут знать:*

 Проявление технического мышления, познавательной деятельности, творческой инициативы, самостоятельности;

*Обучающиеся будут уметь:*

- Использование имеющегося технического обеспечения для решения поставленных задач;
- Способность творчески решать технические задачи;
- Способность продуктивно использовать техническую литературу для поиска сложных решений;

## **Раздел№2. «Комплекс организационно – педагогических условий» 2.1.Календарный учебный график**

Режим организации занятий по данной дополнительной общеобразовательной общеразвивающей программе определяется календарным учебном графиком и соответствует нормам, утвержденным «СанПин к устройству, содержанию и организации режима работы образовательных организаций дополнительного образования детей» № 41 от 04.07.2014 (СанПин 2.4.43172 -14, пункт 8.3, приложение №3). (Приложение 1.)

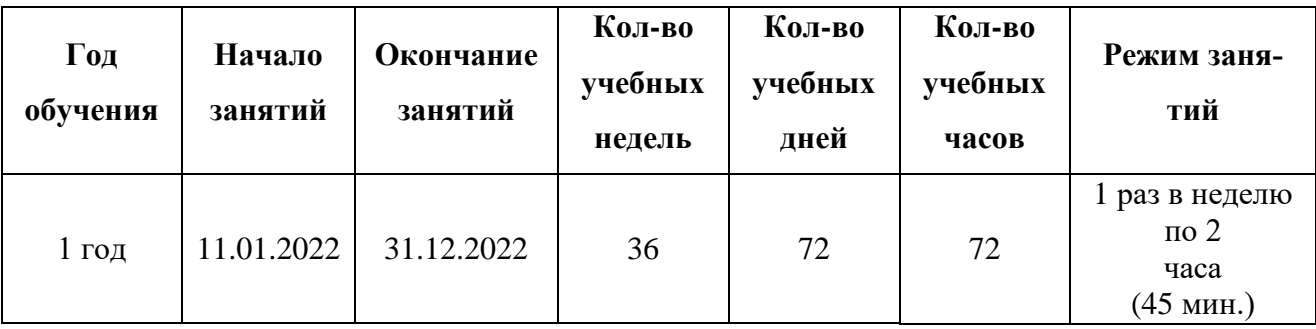

### **2.2 Условия реализации программы**

### **Материально-техническое обеспечение:**

1. Компьютерный класс – на момент программирования робототехнических средств, программирования контроллеров конструкторов, настройки самих конструкторов, отладки программ, проверка совместной работоспособности программного продукта и модулей конструкторов LEGO.

- 2. Наборы:
- 3 D очки;
- $-3$  D принтер;
- набор для работы на 3 D принтере;
- программный продукт по количеству компьютеров в классе.

### *Информационное обеспечение*

- <https://www.youtube.com/channel>
- [http://younglinux.info](https://infourok.ru/go.html?href=http%3A%2F%2Fyounglinux.info%2F)
- [http://programishka.ru](http://programishka.ru/)

Электронные образовательные ресурсы (аудио, видео),

специальные компьютерные программы,

информационные технологии.

### *Кадровое обеспечение*

Реализация программы обеспечивается педагогическими кадрами,

имеющими среднее профессиональное образование или высшее образование,

соответствующее направленности дополнительной общеобразовательной программы.

#### **2.3 Формы аттестации**

Формы аттестации: творческая работа, тест.

Итоговая оценка результатов освоения дополнительной образовательной программы определяется по результатам итоговой аттестации обучающихся. Результаты итоговой аттестации характеризуют уровень достижения предметных и метапредметных результатов освоения образовательной программы, необходимых для продолжения образования.

При организации практических занятий и творческих проектов формируются малые группы, состоящие из 1-2 учащихся. Для каждой группы выделяется отдельное рабочее место, состоящее из компьютера и конструктора.

Преобладающей формой текущего контроля выступает проверка работоспособности робота:

выяснение технической задачи;

определение путей решения технической задачи.

Контроль осуществляется в форме творческих проектов, самостоятельной разработки работ.

### **2.4 Оценочные материалы**

Система оценки предусматривает уровневый подход к представлению планируемых результатов и инструментарию для оценки их достижения.

Согласно этому подходу за точку отсчёта принимается необходимый для продолжения образования и реально достигаемый большинством учащихся опорный уровень образовательных достижений. Достижение этого опорного уровня интерпретируется как безусловный учебный успех ребёнка. А оценка индивидуальных образовательных достижений ведётся «методом сложения», при котором фиксируется достижение опорного уровня и его превышение. Это позволяет поощрять продвижения учащихся, выстраивать индивидуальные траектории движения с учётом зоны ближайшего развития.

При оценивании достижений планируемых результатов используются следующие формы, методы и виды оценки: проекты, практические и творческие работы. (ПРИЛОЖЕНИЕ)

### **Критерии оценки**

 высокий уровень – учащийся овладел на 100-80% умениями и навыками, предусмотренными программой за конкретный период; работает самостоятельно, не испытывает особых трудностей; выполняет практические задания с элементами творчества;

 средний уровень – у учащегося объём усвоенных умений и навыков составляет 70-50%; работает с помощью педагога; в основном, выполняет задания на основе образца;

 низкий уровень - ребёнок овладел менее чем 50% предусмотренных умений и навыков, испытывает серьёзные затруднения; в состоянии выполнять лишь простейшие практические задания педагога;

 программу не освоил - учащийся овладел менее чем 20% предусмотренных программой объёма умений и навыков.

### **Параметры диагностики результатов деятельности воспитанников**

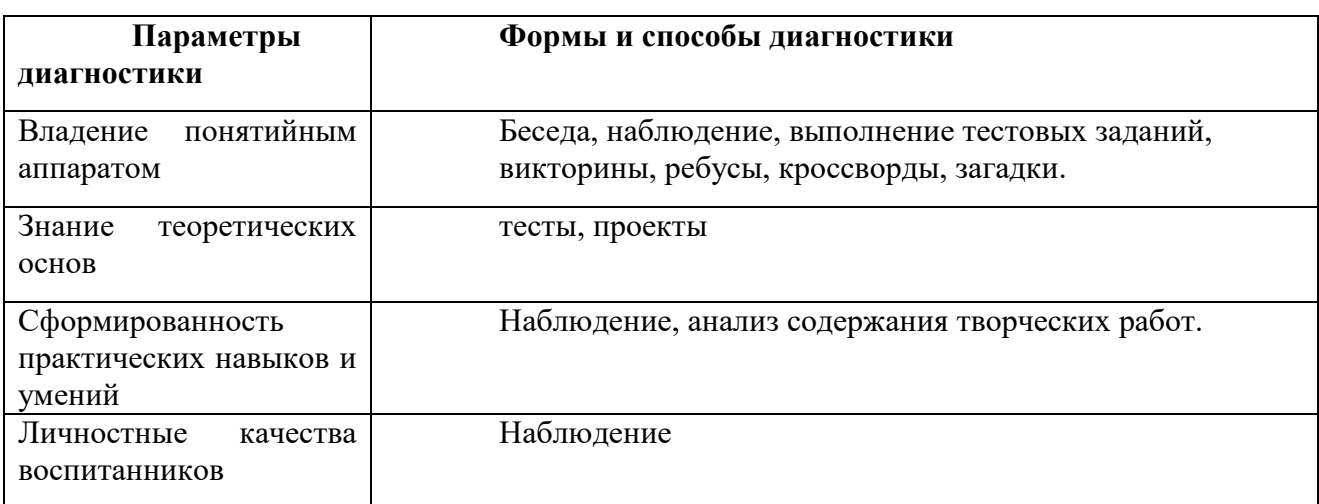

### **2.5 Методические материалы**

### **Методы обучения:**

В соответствии с содержанием программы используются следующие ме-

тоды:

- репродуктивный;
- словесные методы обучения: лекция, объяснение, беседа, диалог.

методы практической работы;

метод наблюдения: запись наблюдений, зарисовка,

исследовательские методы: проведение опытов, экспериментов.

 методы проблемного обучения: постановка проблемных вопросов; объяснение основных понятий, определений, терминов; создание проблемных ситуаций решение проблемы обучающимися: поиск и отбор средств и методов решения.

 метод игры: игры: дидактические, развивающие, познавательные, на развитие внимания, воображения;

 наглядный метод обучения: картины, рисунки, фотографии, таблицы, схемы, чертежи, видеоматериалы.

**Формы организации образовательного процесса: г**рупповое учебное занятие по программе является основной формой образовательного процесса.

#### **Формы организации учебного занятия:**

**Лекции** – изложение педагогом предметной информации;

 **Семинары и коллоквиумы** – заранее подготовленные сообщения и выступления в группе и их обсуждение;

 **Дискуссии** – постановка спорных вопросов, отработка умения отстаивать и аргументировать свою точку зрения;

 **Конференции** – совещания для обсуждения различных тем и выработки решений;

 **Обучающие игры** – моделирование различных жизненных обстоятельств с обучающей целью.

К нетрадиционным формам учебных занятий можно отнести такие:

 **Презентация** – публичное представление определенной темы или предмета;

**Защита проекта** – обоснование и представление проделанной работы;

**Круглый стол** – неформальное обсуждение выбранной тематики;

**Мозговая атака** – решение нестандартных задач в коллективе;

 **Ролевые игры** – предложение учащемуся стать на место персонажа и действовать от его имени в моделируемой ситуации.

 **Мини- выставки (мастер-класс)** – проводятся после завершения тематических разделов программы.

#### **Педагогические технологии:**

– группового обучения

технология индивидуализации

технология проблемного обучения

технология проектной деятельности

здоровьесберегающая технология

#### **Алгоритм учебного занятия**

1. Приветствие. Перед началом занятия приветствие всех участников занятия.

2. Повторение пройденного материала. Краткий обзор предыдущего занятия: вспомнить тему, основную мысль предыдущей встречи; вывод, сделанный в результате проведенного занятия.

3. Введение в предлагаемый образовательный материал или информацию. Введение начинается с вопросов, которые способствуют наращиванию интереса у воспитанников к новому материалу. Стимулирование интереса обучающихся через введение аналогий, способствующих концентрации внимания и сохранению интереса.

4. Предлагаемый образовательный материал или информация. Изложение нового материала или информации предлагается обучающимся в форме рассказа, демонстрации, виртуального путешествия. Для организации данного этапа готовятся наглядные пособия, аудио и видео материалы, вопросы аналитического содержания.

5. Для закрепления информации проводится игровая или творческая часть занятия.

6. Контрольный (фронтальный) опрос обучающихся по всему ходу занятия.

Кроме этого, при подготовке любого занятия нужно учитывать следующие правила.

Игровая часть: викторина (подробное описание условия или программы викторины); конкурс (подробное описание); разгадывание кроссворда (с учетом категории сложности); загадки (желательно тематического характера); ребус (с учетом объема знаний и особенностей возраста) и т.д.

Творческая часть: практическая работа.

### **2.6 Список литературы:**

### **Для педагога:**

1. Большаков В.П. Инженерная и компьютерная графика: учеб. пособие – СПб.: БХВ-Петербург, 2013.

2. Большаков В.П. Создание трехмерных моделей и конструкторской документации в системе КОМПАС-3D. Практикум. – СПб.: БХВ-Петербург, 2010.

3. ДжеймсК. BlenderBasics: самоучитель, 4 - еиздание, 416 с., 2011.

4. Методическое пособие по курсу «Основы 3D моделирования и создания 3D моделей» для учащихся общеобразовательных школ: Центр технологических компетенций аддитивных технологий (ЦТКАТ) г. Воронеж, 2014.

5. Прахов А. А. «Самоучитель Blender 2.7», БХВ-Петербург, 400 с., 2016.

### **Для учащихся**

1. Наука. Энциклопедия. - М., «РОСМЭН», 2000г.

2. Прахов А.А. Blender. 3D-моделирование и анимация. Руководство для начинающих, - СПб.: 2009;

3. Хесс Р. Основы Blender. Руководство по 3D-моделированию с открытым кодом. 2008;

4. Хронистер Дж. Blender. Руководство начинающего пользователя (Blender Basics 2.6)/ 4-е издание;

5. Хронистер Дж. Основы Blender. Учебное пособие/ 3-е издание.

### **Для родителей**

1. Лебедев О.Е., Катунова М.В., Трубицын Н.Ф., Конасова Н.Ю. "Дополнительное образование детей", Москва, 2000.

### *Интернет-ресурсы:*

*1. Сайт - ФГОС - <http://standart.edu.ru/catalog>*

2. [www.fizika.ru](http://www.fizika.ru/)

3. <http://www.int-edu.ru/lego/catalog/techno.htm>

4. <http://www.home-edu.ru/&r=class&p=robolab>

5. <http://sch1311.msk.ort.ru/our/technology/robo>

6. http://younglinux.info

# **Приложение 1**

# **Календарный учебный график**

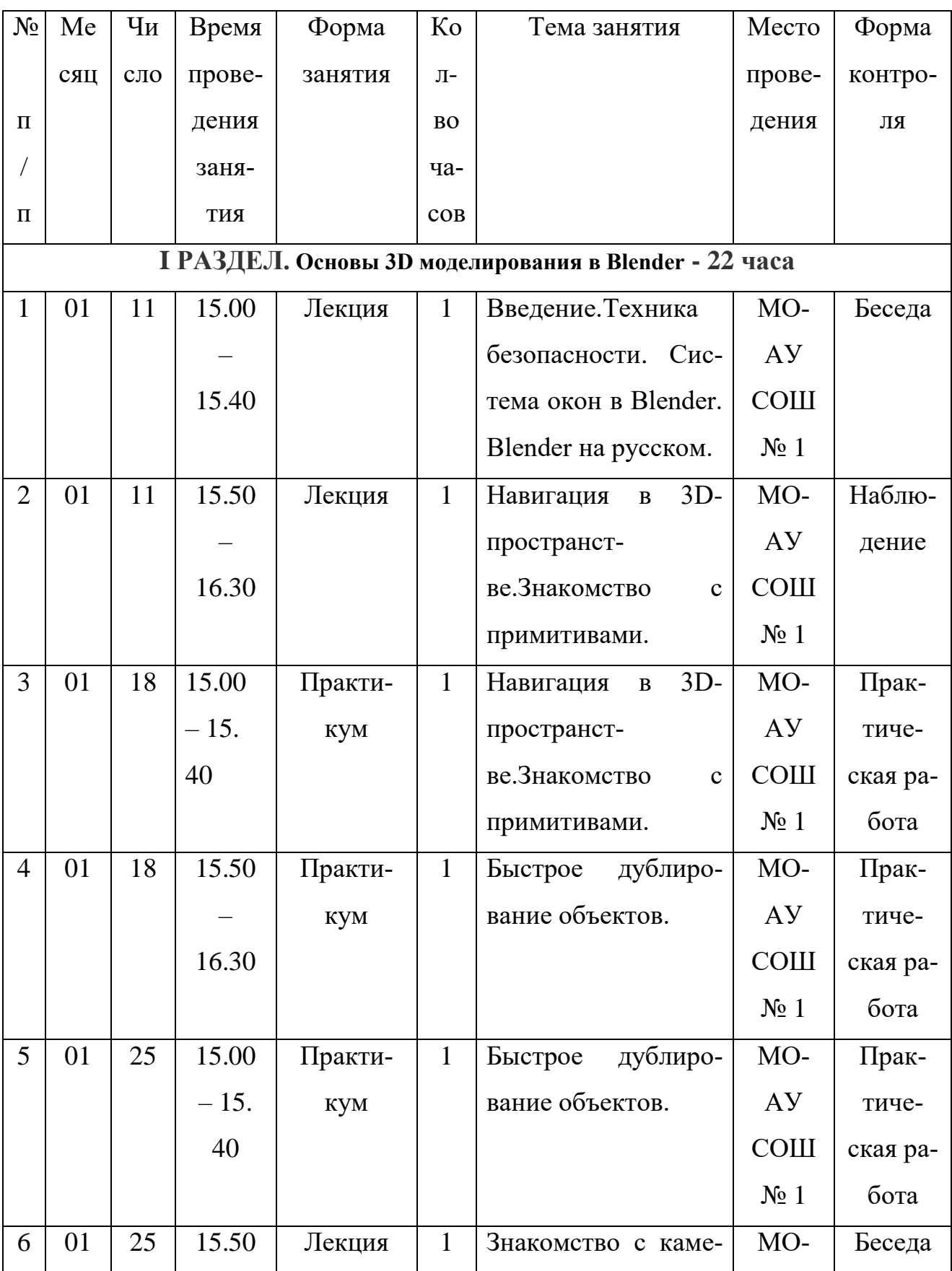

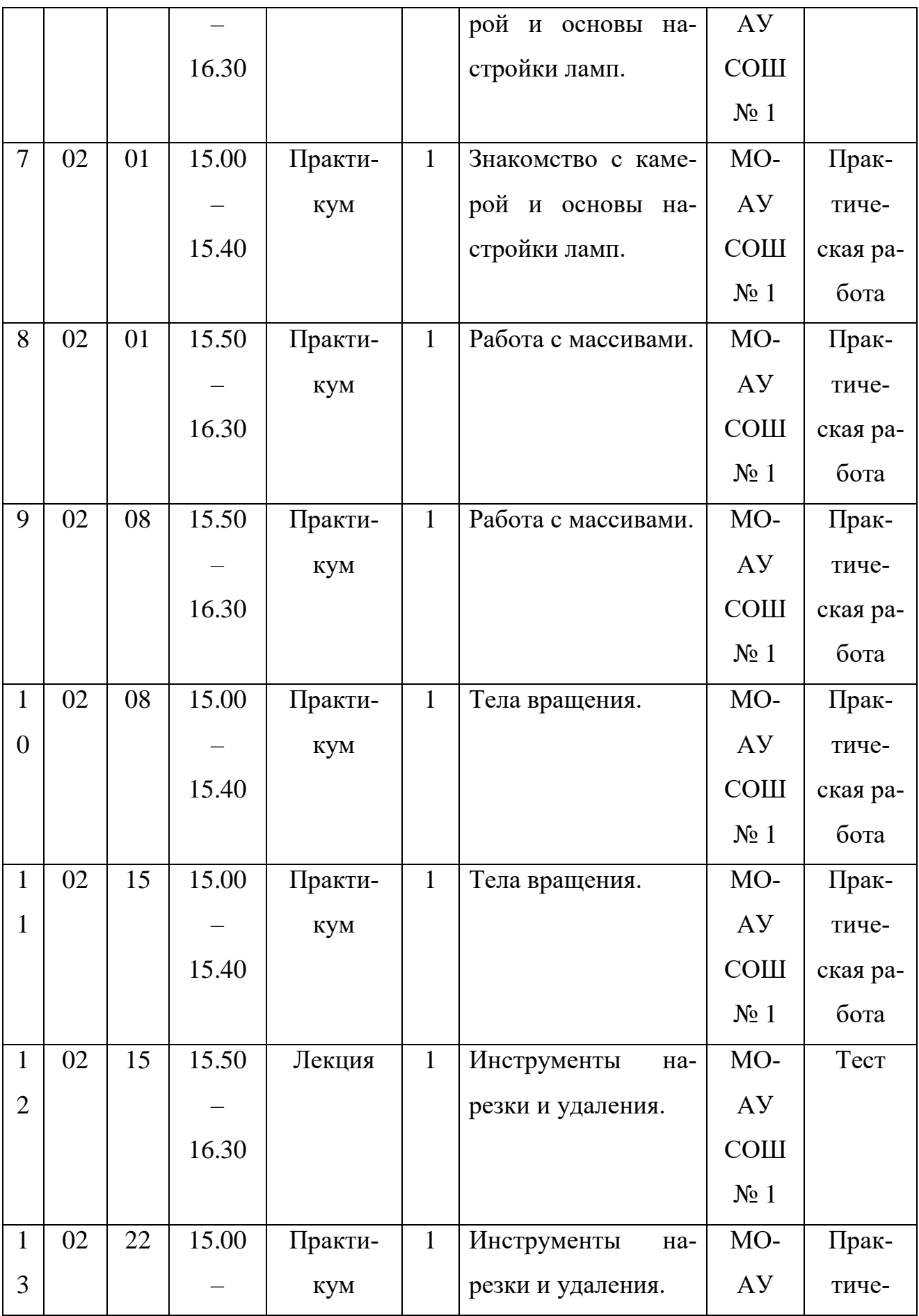

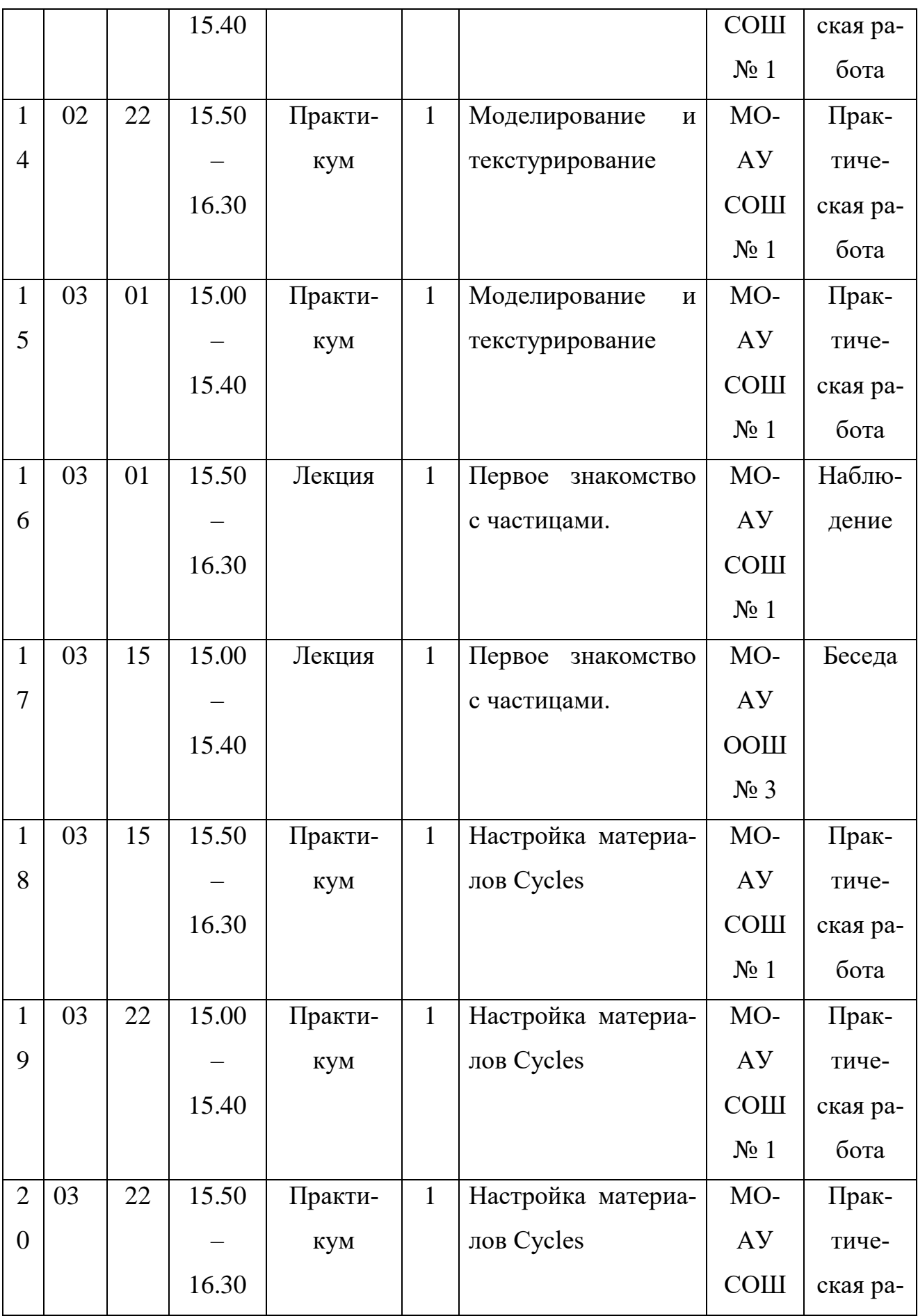

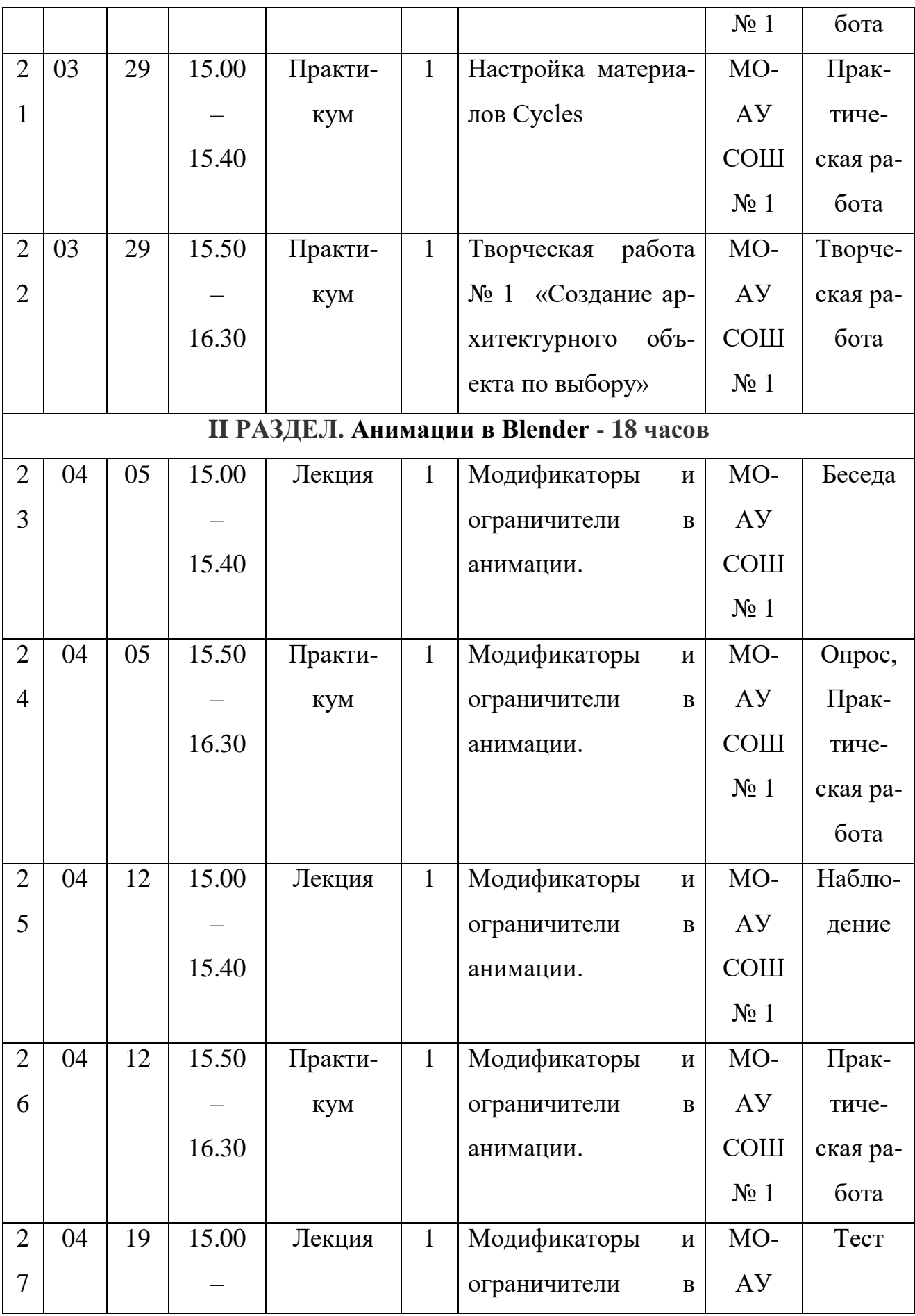

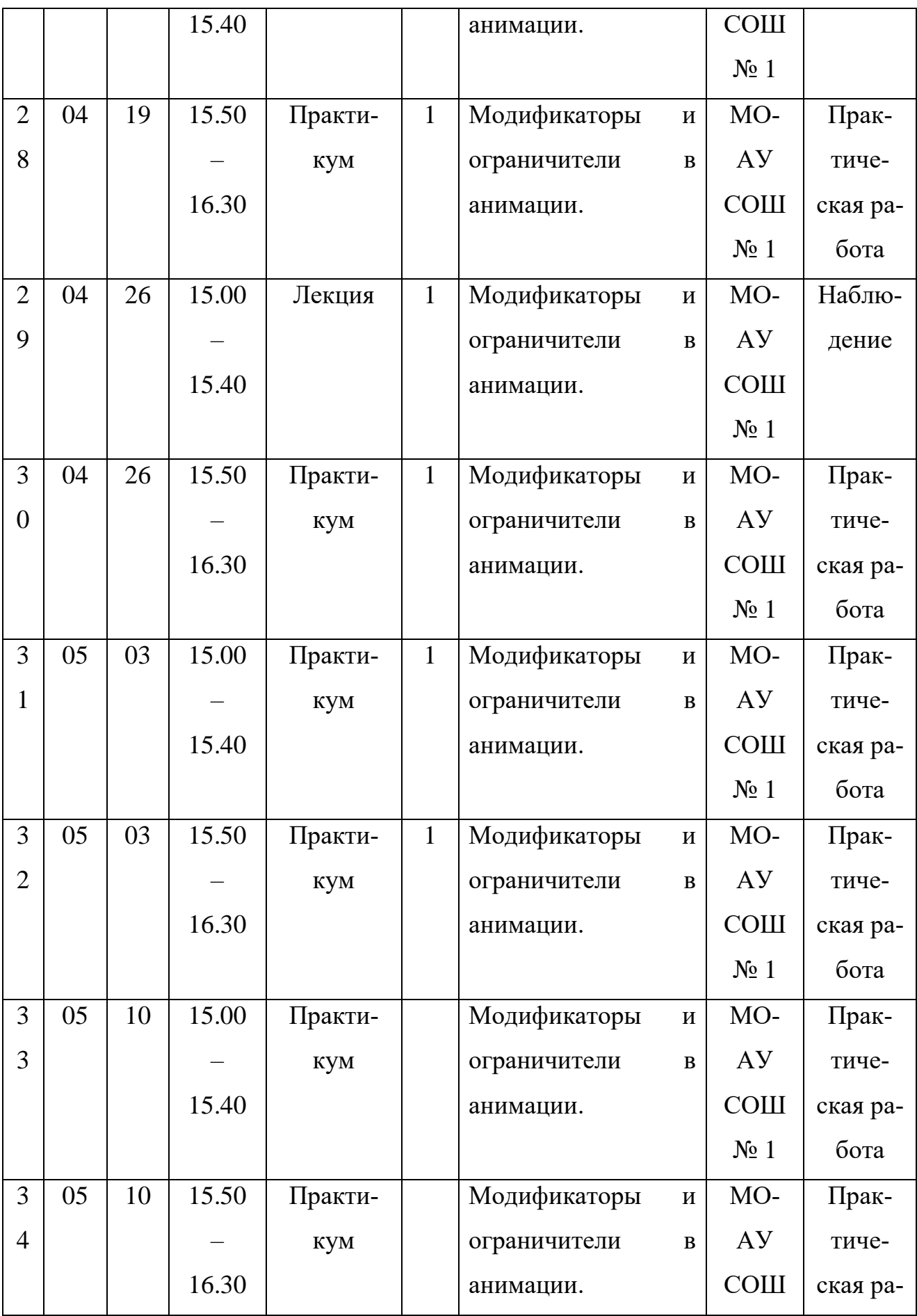

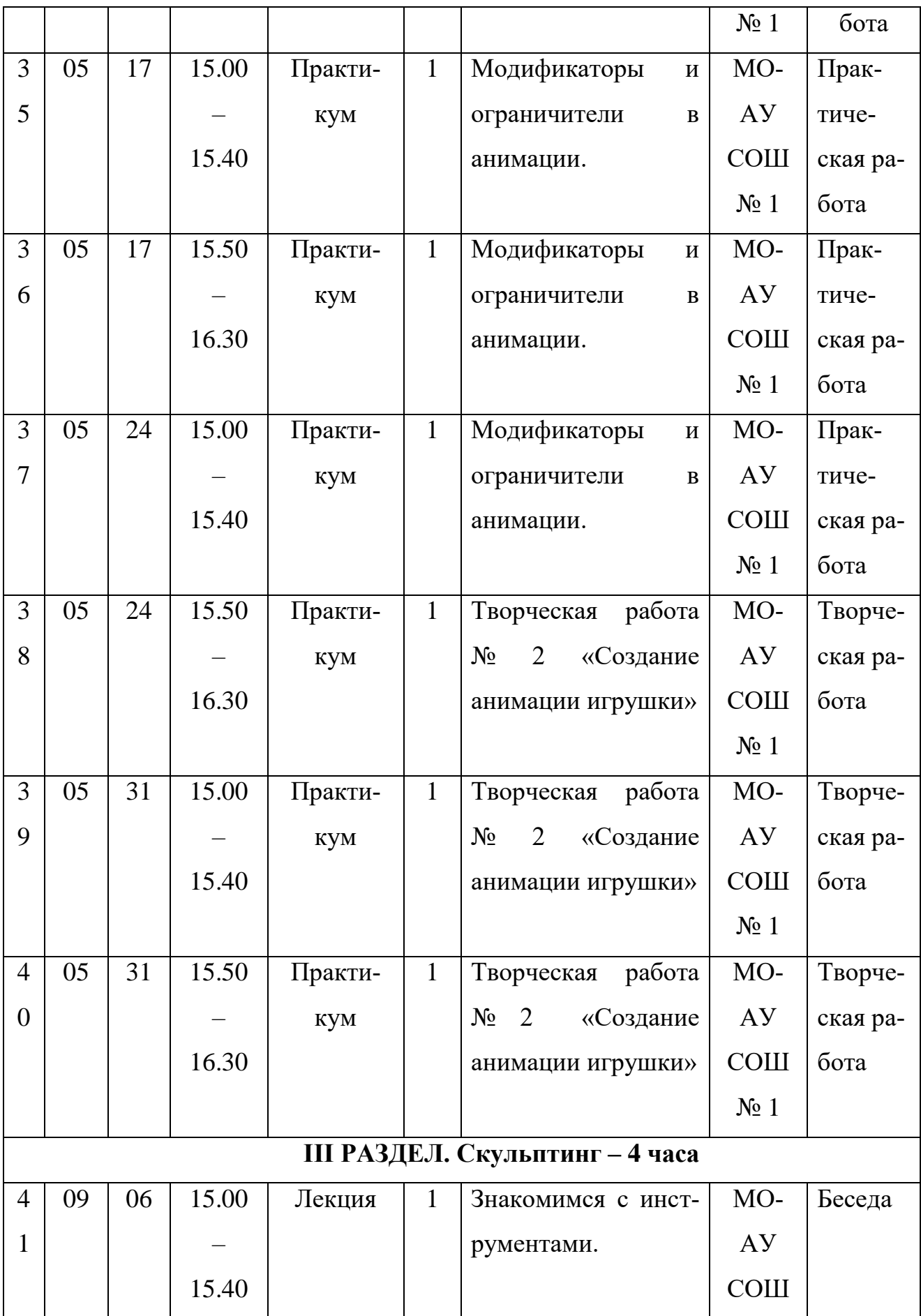

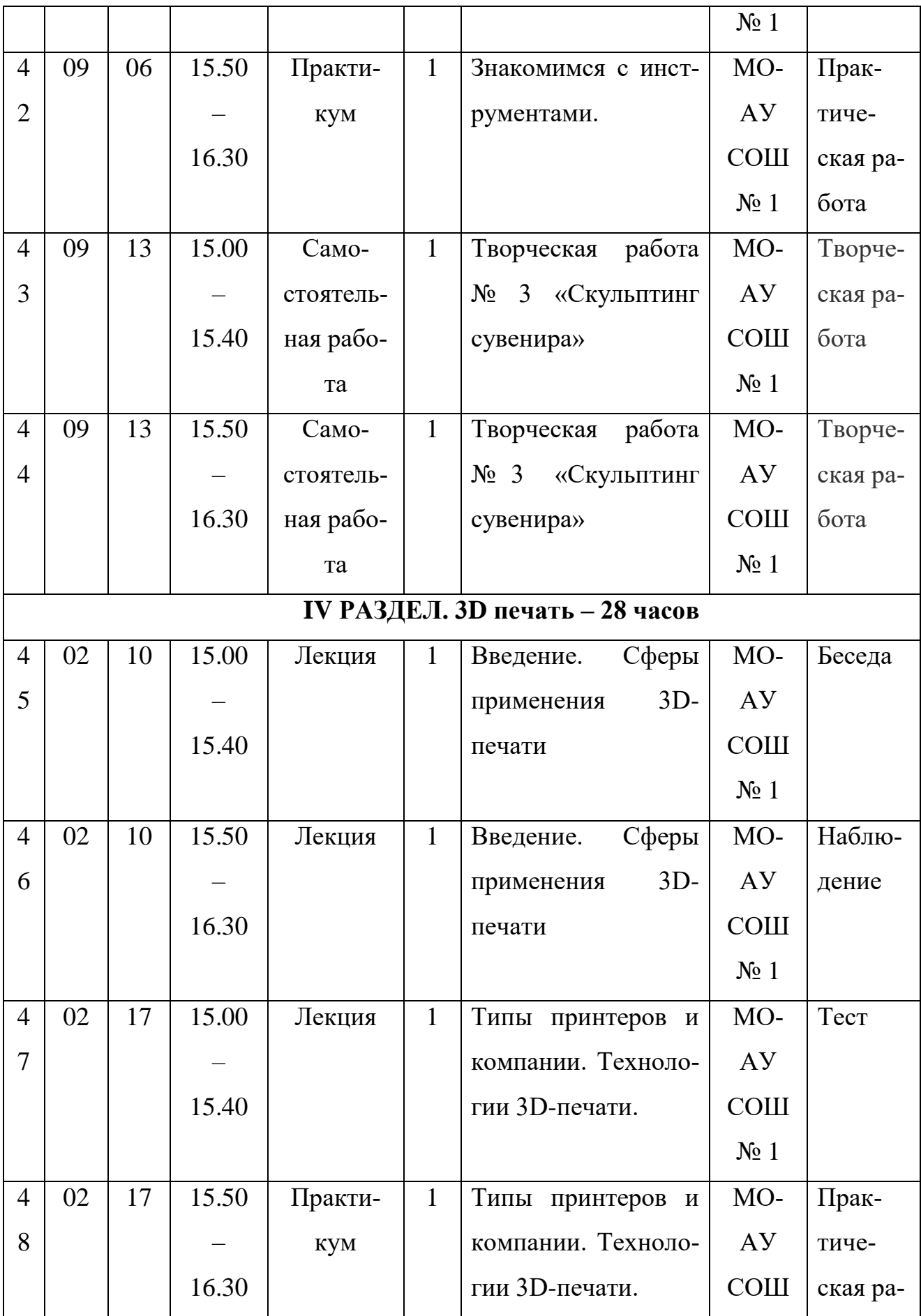

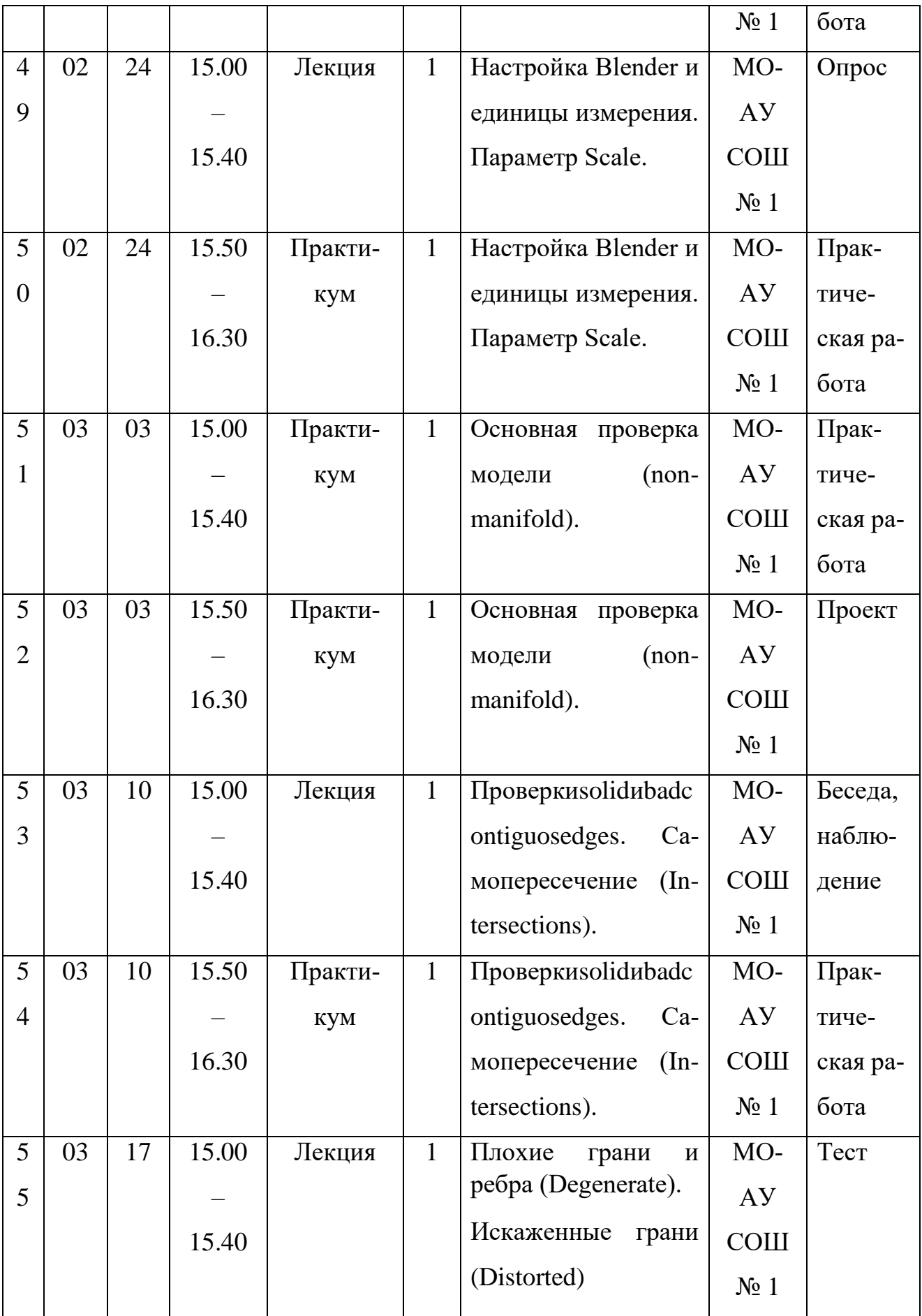

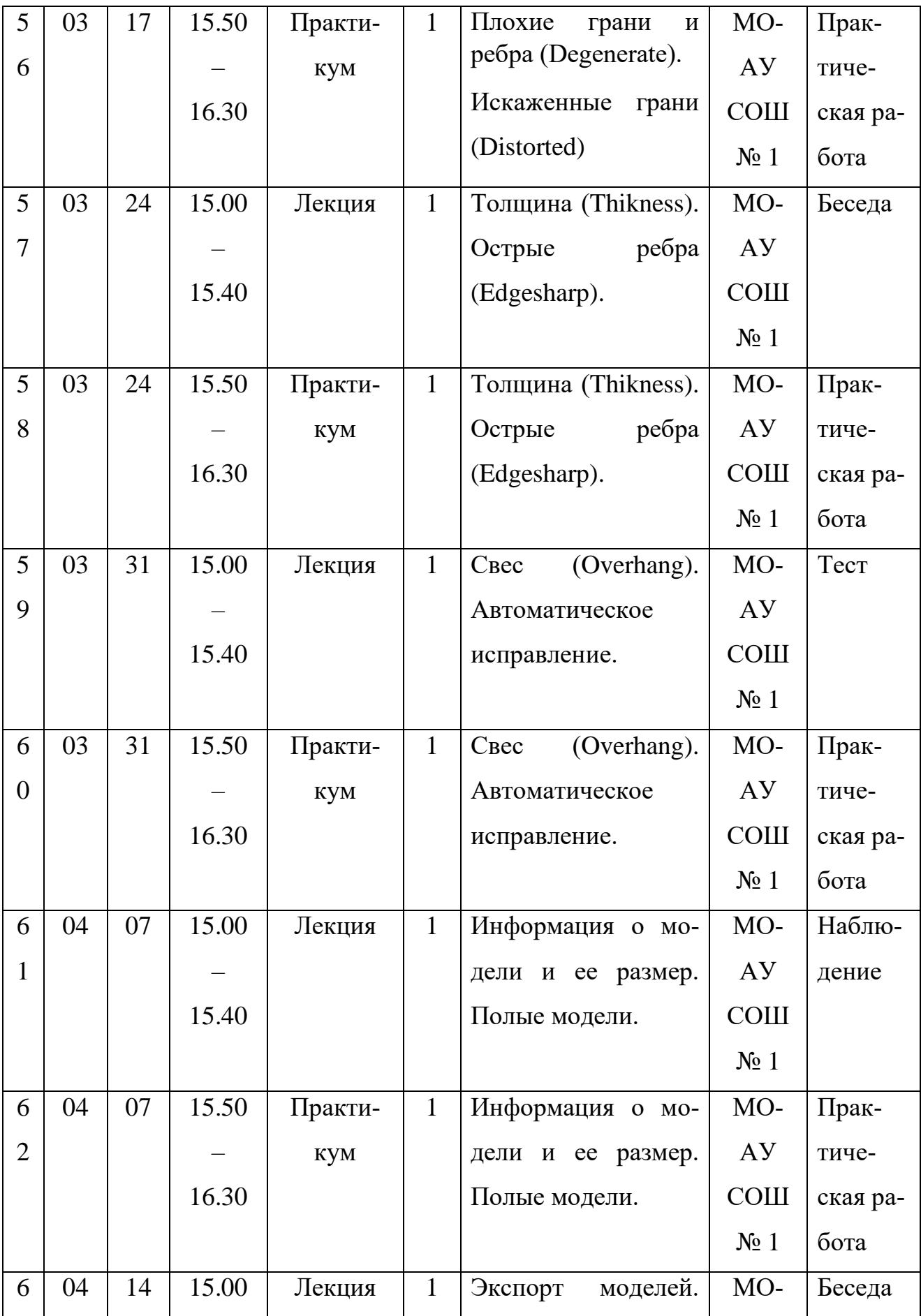

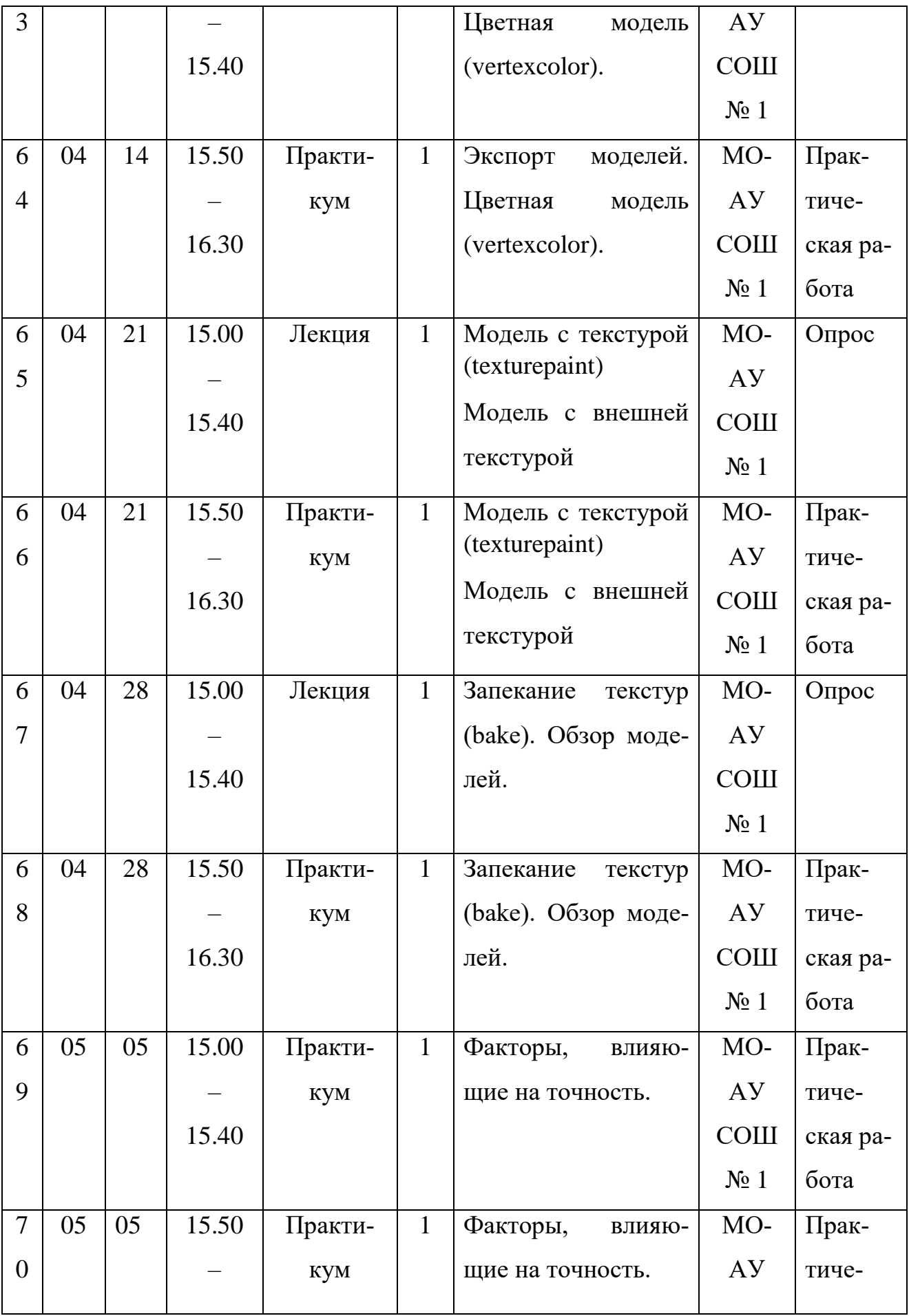

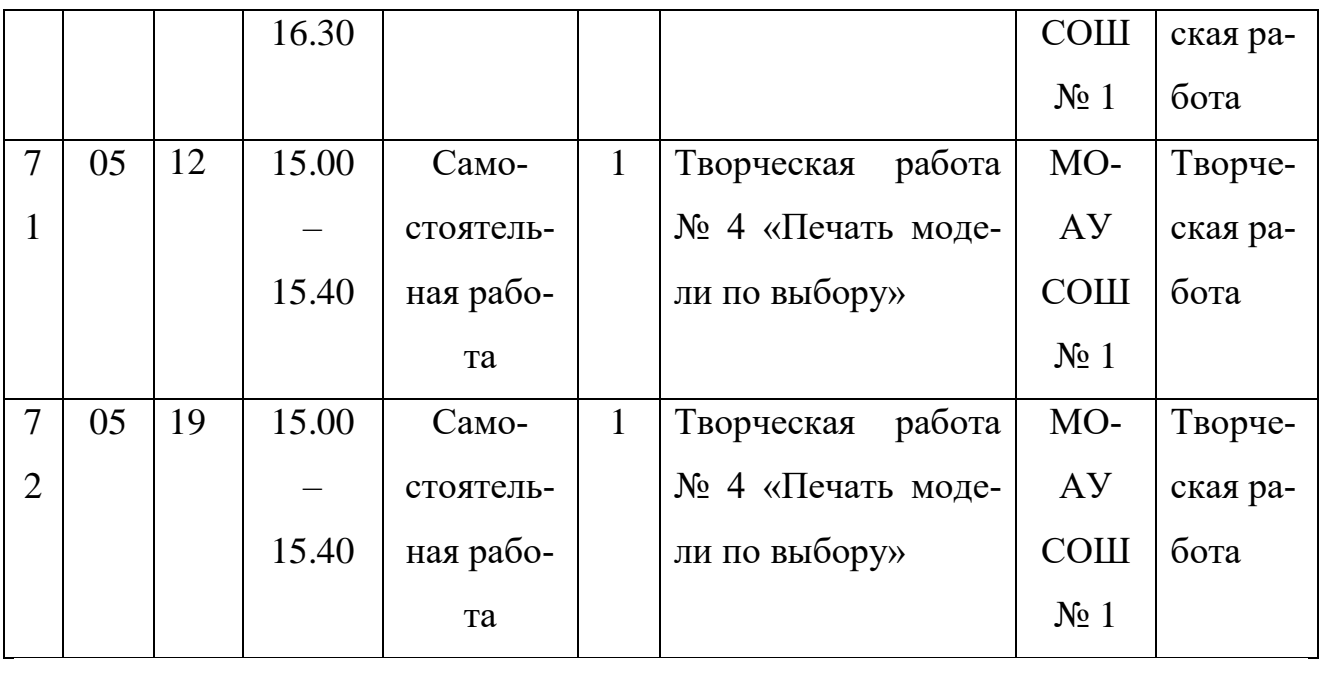

# **Лист корректировки рабочей программы**

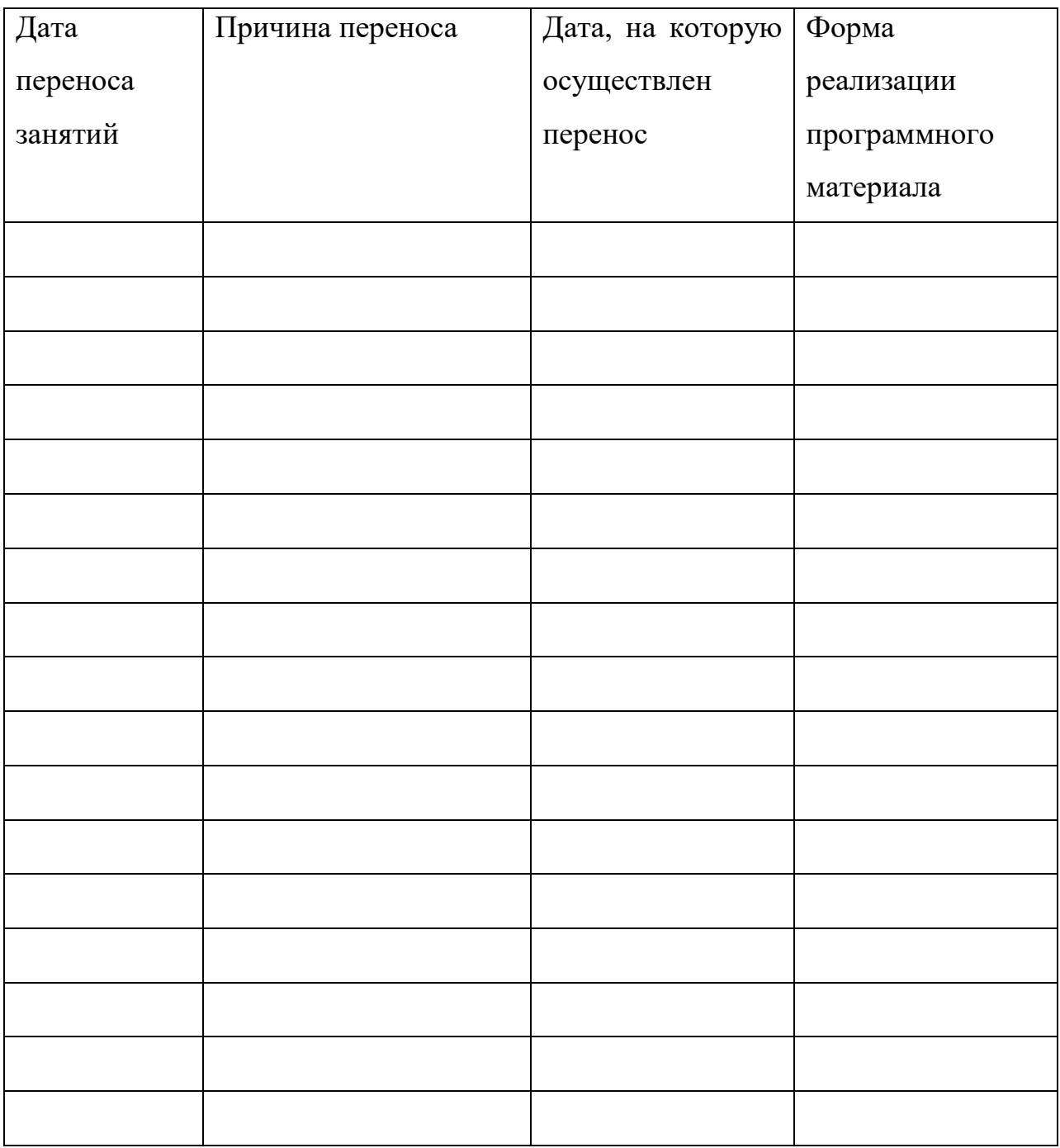

# **Формы взаимодействие педагога и родителей**

- 1. Родительские собрания
- 2. Открытые занятия
- 3. Телефонный разговор
- 4. Переписка ватсап

## **Приложение 2**

## **Методическое обеспечение Диагностическая карта (**промежуточный контроль**)**

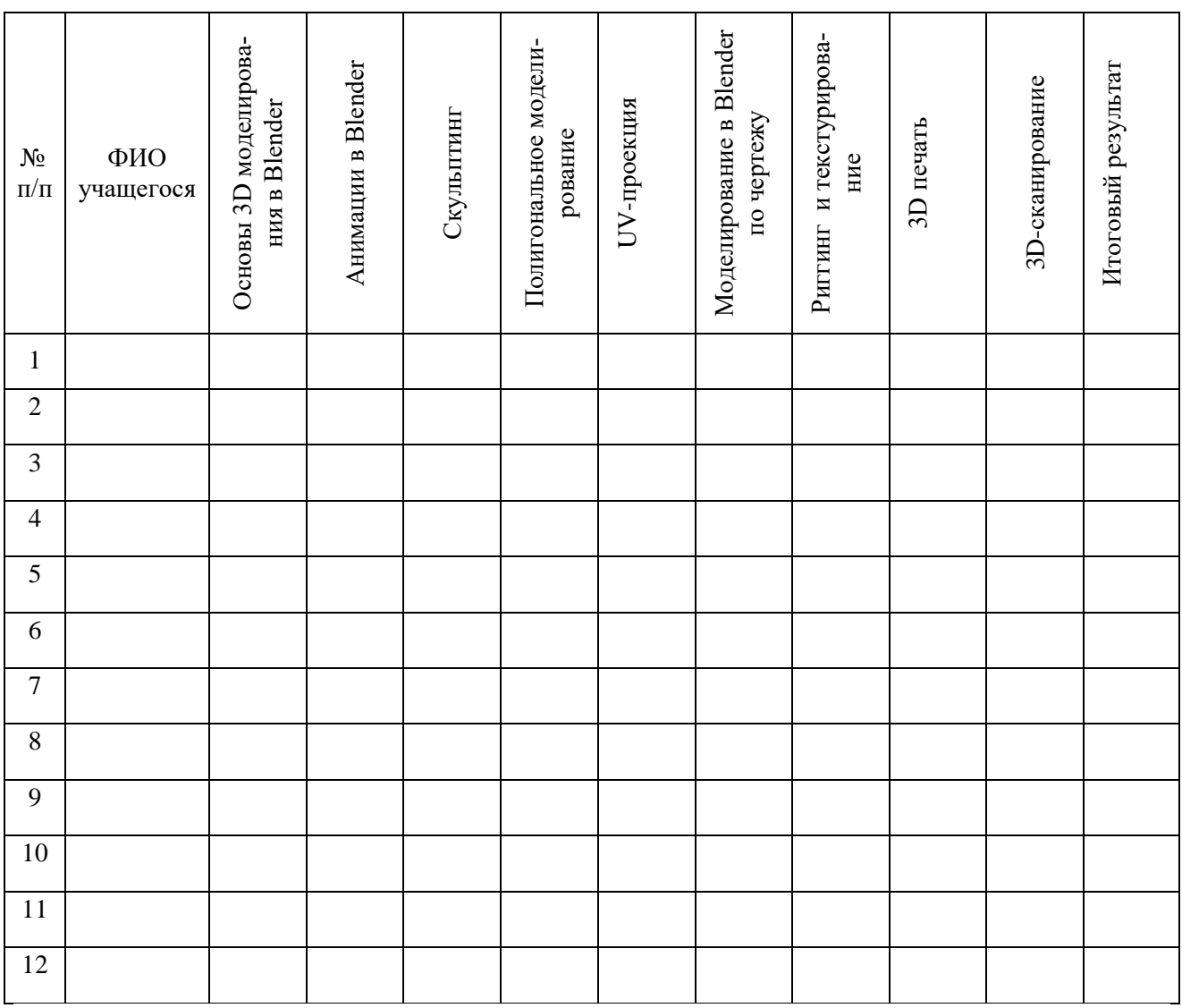

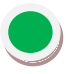

Высокий уровень

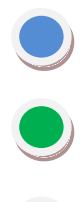

Средний уровень

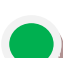

Низкий уровень

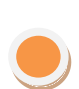

Программа не освоена

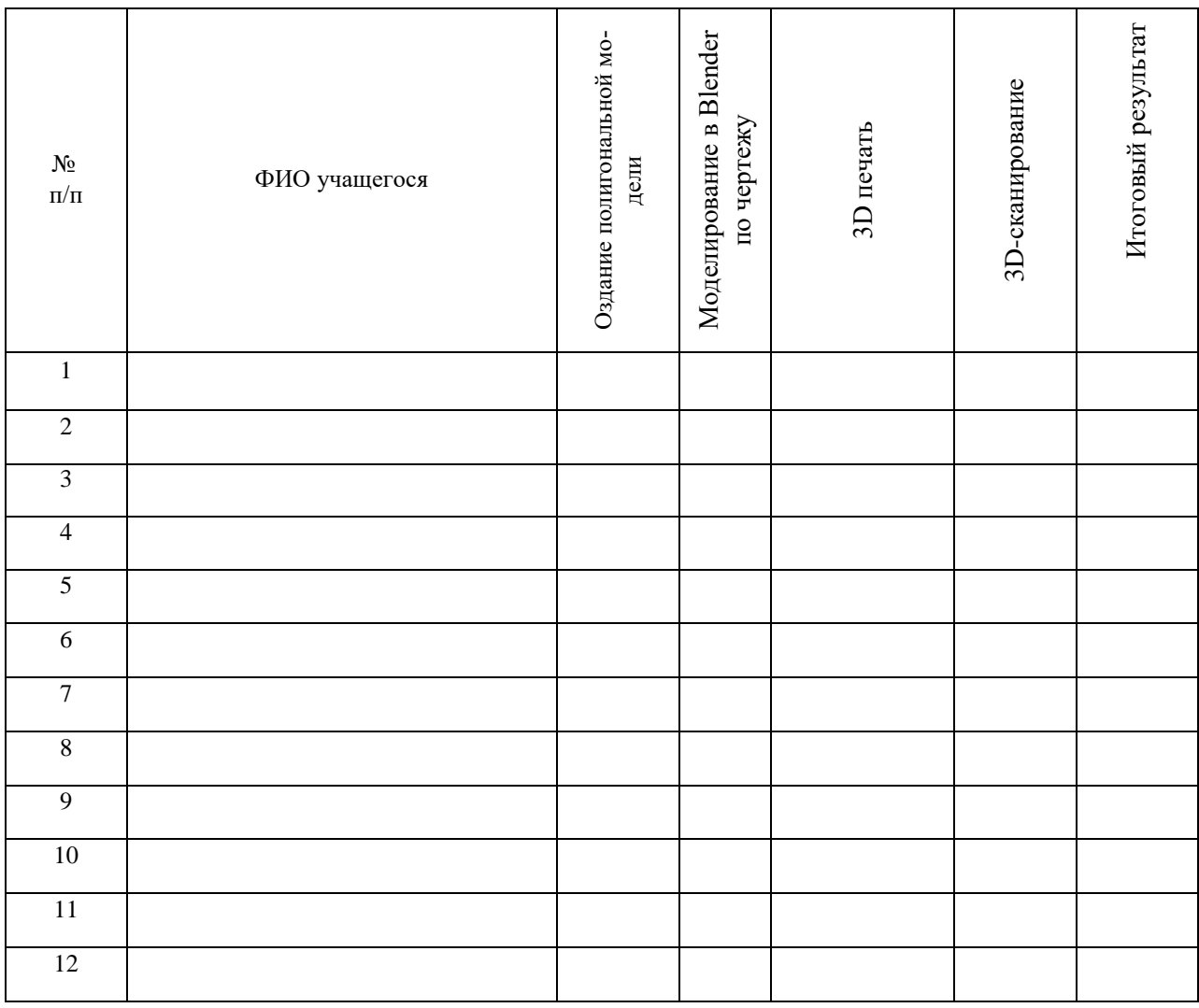

# **Диагностическая карта** (итоговый контроль)

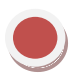

Высокий уровень

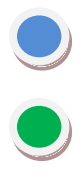

Средний уровень

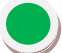

Низкий уровень

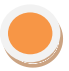

Программа не освоена